# CS 140 Project 2: User Programs **January 29, 2021**

### **Today's Topics**

- Overview  $\bullet$
- **Project 2 Requirements**  $\bullet$ 
	- **Process Termination Messages**  $\circ$
	- **Argument Passing**  $\bigcirc$
	- **System Calls**  $\bigcirc$
	- **Denying Writes to Executables**  $\bigcirc$
- **Getting Started**  $\bullet$

#### **Project Overview**

#### Allow user programs to run on top of Pintos **●**

- Interact with OS via system calls  $\bigcirc$
- More than one process can run at a time ○
- $\circ$ Each process has one thread (no multi-threaded processes)
- **Protect kernel from user programs ●**
- Test your solution by running user programs **●**
	- $\circ$  Examples in  $src/e$ xamples directory

#### **Project Overview**

**Reference Implementation:** 

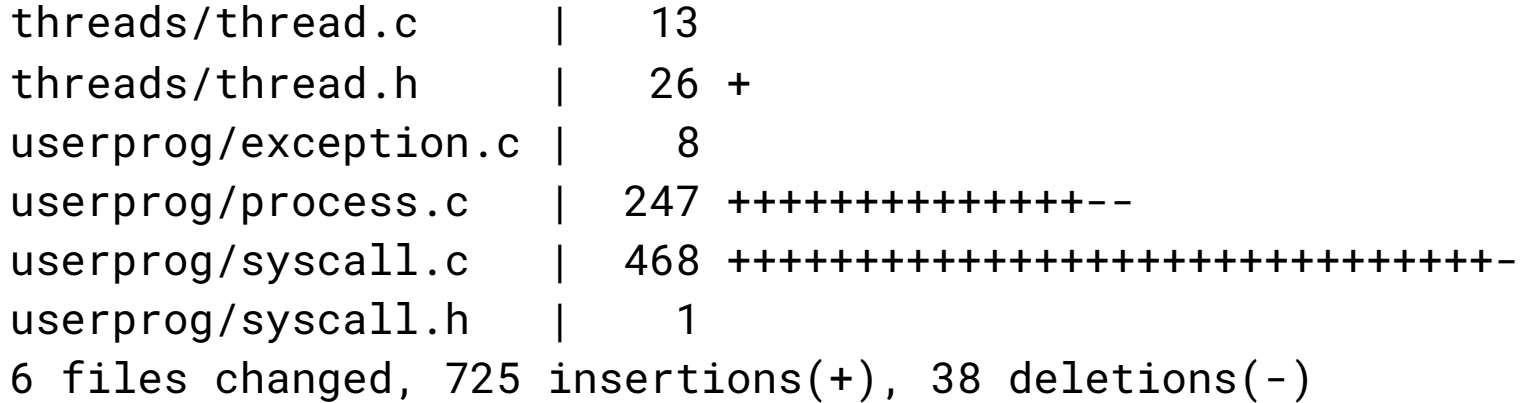

- Most changes in userprog/process.c and userprog/syscall.c
- Need to get familiar with a few other files (covered later)  $\bullet$

#### Default File System in Pintos

- Simple file system implementation provided to help you **●**
	-
	- No need to modify (that's Project 4)<br>○ Get familiar with functions defined in <code>filesys.h</code> and <code>file.h</code>
- Be careful about the limitations!  $\bullet$ 
	- E.g. the file system is not thread-safe
	- ○○Details in Section 3.1.2

### **Virtual Memory Layout**

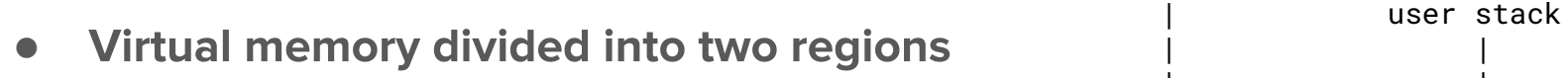

- User virtual memory: [0, PHYS\_BASE)
- Kernel virtual memory: [PHYS\_BASE, 4GB)
- User virtual memory is per-process **●**
	- Switch virtual address space during ○ context switch
- Kernel virtual memory is global **●**
	- Always mapped to contiguous memory and initialized data segment (BSS)  $\bigcirc$ starting from physical address 0
- ●Details in Section 3.1.4

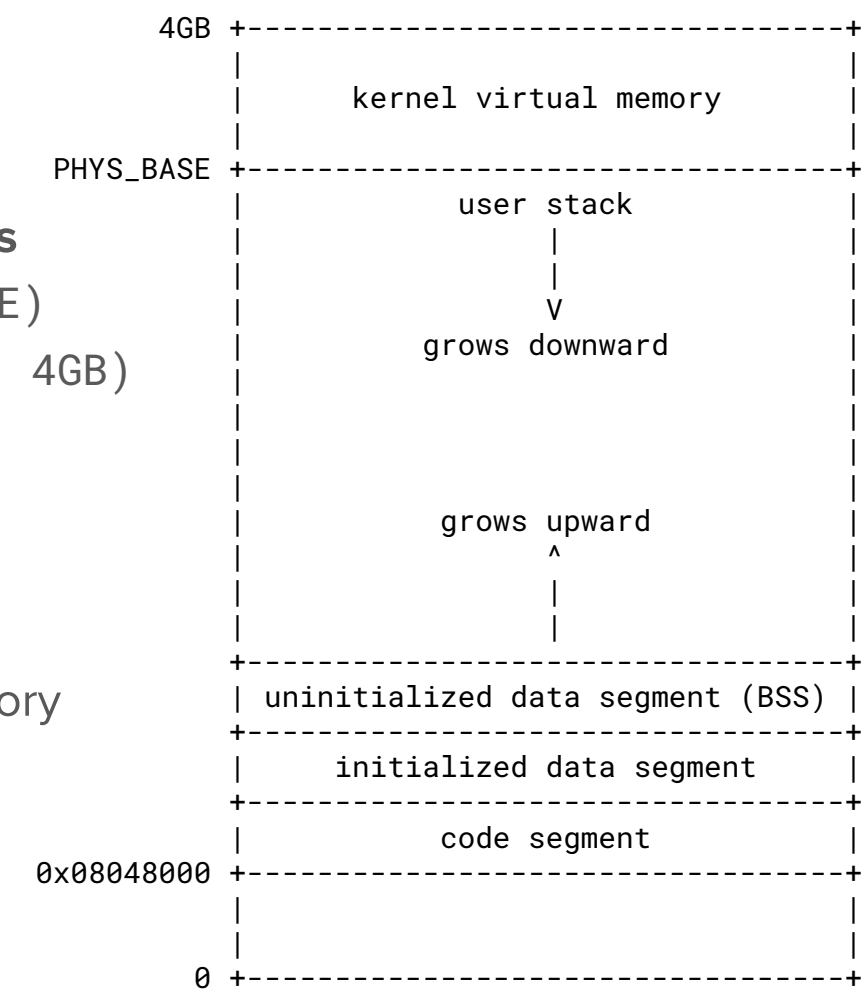

#### **Accessing User Memory**

#### Kernel must validate pointers provided by a user program **●**

- Check for null pointers, pointers to unmapped/kernel virtual memory  $\bigcirc$
- Terminate the offending process and free its resources  $\bigcirc$

#### Two approaches to implement **●**

- $\circ$  Approach 1: check is\_user\_vaddr() and whether the address is mapped (hint: userprog/pagedir.h)
- Approach 2: check is\_user\_vaddr(); dereference and handle page fault
- Details in Section 3.1.5  $\circ$

### 80x86 Calling Convention

#### How to make a normal function call? (Details omitted)  $\bullet$

- Caller pushes arguments onto the stack one by one, from right to left  $\circ$
- Caller pushes the return address and jumps to the first line of the callee  $\bigcirc$
- Callee executes and takes arguments above the stack pointer  $\bigcirc$
- Details in Section 3.5  $\circ$
- Also applicable to scenarios beyond normal function calls  $\bullet$ 
	- Program startup  $\circ$
	- System call  $\bigcirc$

### **Project 2 Requirements** (Chapter 3.3)

#### **Process Termination Messages**

- **printf("%s: exit(%d)\n", process\_name, exit\_code)**
	- Print the message whenever a user process terminates  $\circ$
	- Do not print command-line arguments  $\bigcirc$
	- Do not print when a kernel thread terminates  $\circ$
	- Do not print when the halt system call is invoked
- Details in Section 3.3.2  $\bullet$

#### **Passing Arguments to New Process**

- **•** Extend process\_execute() to parse command arguments
	- process\_execute("grep foo bar") should run grep with two args
	- Helper functions in lib/string.h
	- Details in Section 3.3.3  $\circ$
- Set up the stack for the program entry function \_start()
	- $\circ$  Signature: void \_start(int argc, char\* argv[])
	- o Push C strings referenced by the elements of argv
	- $\circ$  Push argv[i] in reverse order (argv[0] last)
	- $\circ$  Push argv (the address of argv[0]) and then argc
	- Push a fake "return address" (required by 80x86 calling convention) ○
	- Details in Section 3.5.1 [Program Startup Details]  $\bigcirc$

### Example: "/bin/ls -1 foo bar"

 $PHYS$ \_BASE = 0xc0000000

C strings referenced by the elements of argv

argy [i] in reverse order  $(\arg v[0]$  last)

argv (the address of  $argv[0]$  and then argc

fake "return address"

Address Name Data Type  $\theta$ xbfffffffc argv[3][...] "bar\0" char[4]  $\theta$ xbfffffff8 argv[2][...] "foo\0" char[4]  $\theta$ xbfffffff5 argv[1][...] "-1\0" char[3]  $\theta$ xbfffffed argv $[\theta]$ [...] "/bin/ls\0" char[8] 0xbfffffec word-align 0 uint8\_t  $\theta$ xbfffffe8 argv[4]  $\theta$  char\* 0xbfffffe4 argv[3] 0xbffffffc char\* 0xbfffffe0 argv[2] 0xbffffff8 char\* 0xbfffffdc argv[1] 0xbffffff5 char\*  $\theta$ xbfffffd8 argv[0] 0xbfffffed char\* 0xbfffffd4 argv 0xbfffffd8 char\*\* 0xbfffffd0 argc 4 int  $\theta$ xbfffffcc return addr  $\theta$  void(\*)()

### **System Calls**

- **•** Implement system call dispatcher (i.e. syscall\_handler())
	- Read system call number and args; dispatch to specific handler
	- ○○○ Details in Section 3.5.2
	- Validate everything user provides (e.g. syscall numbers, arguments, pointers)
- **Implement 13 system call handlers in userprog/syscall.c** 
	- System all numbers defined in lib/syscall-nr.h
	- Some system calls require considerably more work than others (e.g. wait)

#### **Synchronization ●**

- Any number of user processes can make system calls at once
- ○○The provided file system is not thread-safe

### Denying Writes to Executables

#### Deny writes to files in use as executables **●**

- Changing code while it's running can lead to unpredictable results  $\bigcirc$
- Especially important once virtual memory is implemented in project 3  $\bigcirc$
- **● file\_deny/allow\_write():**
	- Keep the executable file open until the process terminates ○

## **Getting Started**

### **Getting Started**

- You can either build on top of Project 1 or start fresh  $\bullet$ 
	- No code from project 1 will be required  $\circ$
- File system setup  $\bullet$ 
	- User programs must be loaded from this file system (not your host file  $\bigcirc$ system)
	- Created a simulated disk with a file system partition  $\circ$
	- Copy files into/from this file system  $\bigcirc$
	- Details in **Section 3.1.2**  $\circ$

#### Suggested Order of Implementation

- **Bypass argument passing ●**
	- $\circ$  In setup\_stack(), change \*esp = PHYS\_BASE; to  $*$ esp = PHYS\_BASE - 12;
	- Run test programs with no command-line arguments ○
- **Safe user memory access ●**
	- All system calls need to access user memory ○
- **System call infrastructure ●**
	- Read syscall numbers and args, dispatch to the correct handler ○

### Suggested Order of Implementation

#### **•** The exit system call

○ Every user program calls exit (sometimes implicitly)

#### The write system call to console **●**

- User program can use printf() to write to screen
- **•** Change process\_wait() to an infinite loop
	- Don't let Pintos power off before any processes actually get to run ○

#### Simple user programs should start to work

#### **Tips**

- Use GDB for user programs  $\bullet$ 
	- $\circ$  GDB Macro: loadusersymbols *program*
	- Details in Appendix E.5.2  $\bigcirc$
- Use GDB Text User Interface (TUI)  $\bullet$ 
	- tui enable
- Make the design doc early  $\bullet$ 
	- Design first, then write code  $\bigcirc$
- **Read the specification carefully ●**
	- Lots of pieces in this assignment  $\bigcirc$

## Questions?